# **Projektkosten- und Risikoanalyse mittels probabilistischer Methoden**

Dipl.-Ing. Georg Fröch Universitätsassistent am Arbeitsbereich für Baubetrieb, Bauwirtschaft und Baumanagement, Universität Innsbruck

Technikerstraße 13 A - 6020 Innsbruck Tel.: +43 512 507 6521 [georg.froech@uibk.ac.at,](mailto:georg.froech@uibk.ac.at) [arnold.tautschnig@uibk.ac.at](mailto:arnold.tautschnig@uibk.ac.at) [www.uibk.ac.at/i3b/](http://www.uibk.ac.at/i3b/)

Dipl.-Ing. Philip Sander Geschäftsführer der RiskConsult GmbH, Innsbruck

Technikerstraße 32 A - 6020 Innsbruck [psander@riskcon.at](mailto:psander@riskcon.at) www.riskcon.at

# **1 Einleitung**

Kostenermittlungen für Projekte sind naturgemäß immer mit Unschärfen behaftet. Gleiches gilt für Risikoanalysen in frühen Projektphasen. Hier impliziert bereits der Begriff Risiko Abweichungen bzw. Unschärfen. Das Resultat von nicht gründlich erstellten Kostenberechnungen und Risikoanalysen ist aus den Medien hinlänglich bekannt. In der jüngsten Rechtsprechung hat dies immer öfter auch monetäre Auswirkungen auf Planer und Projektanten im Falle von vertraglicher Vereinbarung einer Kostenobergrenze. Üblicherweise wird die Kostenermittlung, abhängig von Planungstiefe und Projektphase, in einem iterativen Prozess, wie z.B. in der ON B 1801- 1 aber auch in der DIN 276 gefordert, in deterministischer Form durchgeführt. Die Unschärfe der zugrundeliegenden Kostenkennwerte und Massenermittlungen werden meist mittels prozentualer Globalaufschläge (Reserven) abgebildet. Dies stellt eine sehr grobe und den tatsächlichen Gegebenheiten nicht immer entsprechende Vorgehensweise dar. Ähnlich verhält sich die Situation im Bereich der Risikoanalyse. Oft wird in der Projektentwicklungsphase nur eine grobe Berücksichtigung der Risikosituation durch prozentuale Aufstockungen des Projektbudgets durchgeführt.

Die Akteure im Baugeschehen sind daran gewöhnt mit exakten Zahlen zu arbeiten. Diese Zahlen werden in der Regel als wahr hingenommen, obwohl sie mit zahlreichen Unsicherheiten behaftet ist. Um die Unschärfen der Kostensituation in der Bauwirtschaft jedoch realitätsnaher erfassen und abgrenzen zu können, muss man sich der Methoden der Wahrscheinlichkeitsrechnung bedienen.

Ziel dieser Arbeit ist es daher, anhand eines Beispiels die probabilistische Berechnungsmethodik der Gesamtinvestitionskosten (GIK) bzw. der Reserven darzustellen. Neben dem Risikopotential der einzelnen Kostenelemente werden auch die Vorausvalorisierung und ausgewählte projektspezifische Einzelrisiken berücksichtigt. Mittels Simulationsverfahren wie beispielsweise der Monte-Carlo-Simulation werden die einzelnen Unschärfen zu einer Gesamt-Verteilungsfunktion verdichtet. Somit ist es möglich, neben einer Schwankungsbreite der Kosten auch Aussagen zur Wahrscheinlichkeit des Eintretens der Kostenabweichung zu treffen.

Zum Abschluss werden noch ein Ausblick auf die Zukunft der Methodik gewährt und kritische Aussagen über die Grenzen der Anwendungsmöglichkeiten getätigt.

# **2 Probabilistische Grundlagen**

Um Unschärfen berücksichtigen zu können müssen die Methoden der Wahrscheinlichkeitstheorie herangezogen werden. Wenn prognostizierte Werte durch die Angabe von Bandbreiten beschrieben werden, so ist eine simple Addition nicht mehr möglich. Die Bandbreiten werden durch sogenannte Verteilungsdichten (Bandbreite der möglichen Kosten mit Gewichtung) modelliert.

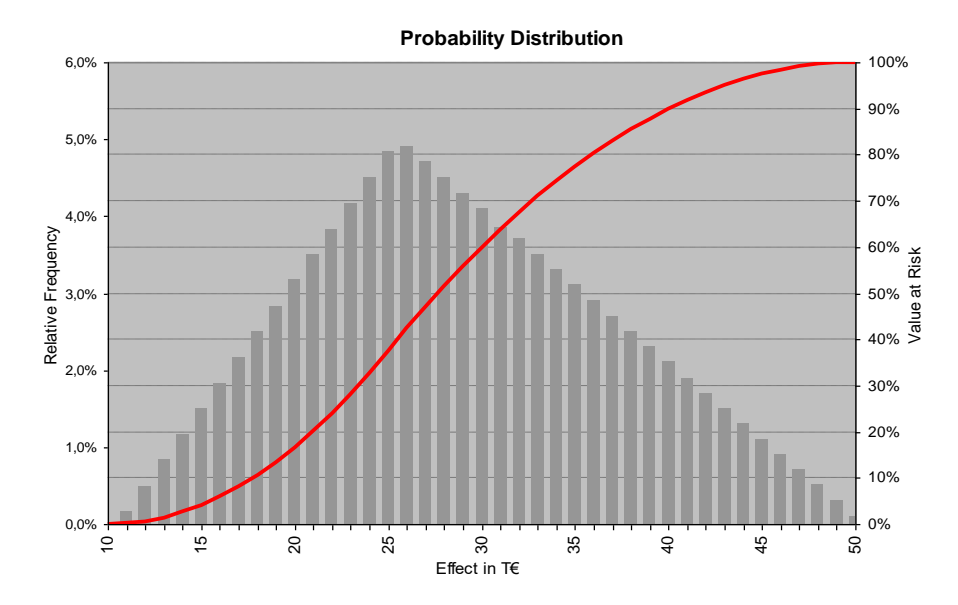

<span id="page-2-0"></span>Abbildung 1: Verteilungsdichte mit gewichteten Werten mittels Dreiecksfunktion in der Bandbreite 10-25-50 T€

In [Abbildung 1](#page-2-0) ist eine solche Verteilungsdichte dargestellt. Die Kosten werden hier zwischen 10 T€ und 50 T€ geschätzt, wobei der wahrscheinlichste mit 25 T€ angenommen wird. Die einzelnen Verteilungsdichten werden mittels Simulationsverfahren (Monte-Carlo-Simulation, Latin-HyperCube-Sampling) verdichtet. Ergebnis ist eine Gesamt-Verteilungsfunktion, mit der sich konkrete Aussagen über das gesamte Kosten- oder Risiko-Potenzial und dessen Wahrscheinlichkeiten machen lassen.

Durch die Verwendung der probabilistischen Methodik ist es möglich den tatsächlichen Wissensstand über Kosten und Risiken zu jeder Projektphase mittels der Bandbreiten abzubilden. Dadurch kann die Realität wesentlich besser modelliert werden als durch einen einzigen deterministischen Wert.

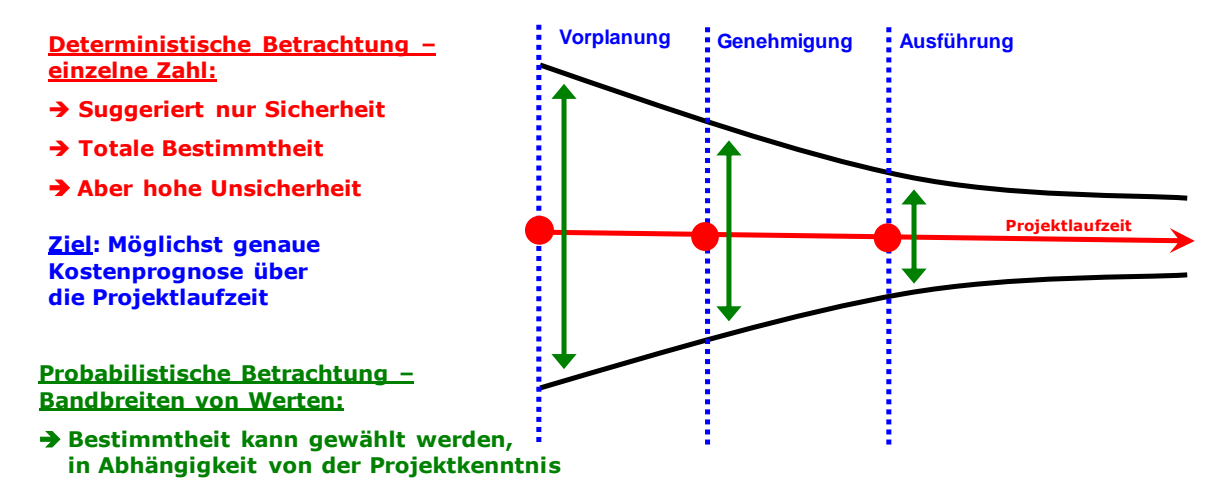

Abbildung 2: Gegenüberstellung deterministische und probabilistische Methode

Die Angabe einer exakten Zahl bei Prognosen erscheint unter Berücksichtigung der genannten Aspekte abwegig. Man stelle sich einen privaten Bauherrn vor, der von einem Architekten eine Kostenermittlung für den Bau seines Einfamilienhauses mit einer Baukostensummen von 175 T€ erhält. Derartige determinierte Prognosen sind üblich obwohl allen Beteiligten klar sein wird, dass das Bauvorhaben nie genau 175 T€ kosten wird. Der tatsächliche Wert wird darunter oder, wie aus der Praxis hinlänglich bekannt, darüber liegen. Es ist allerdings nicht klar mit welcher Wahrscheinlichkeit die Kosten von 175 T€ überschritten bzw. unterschritten werden. Diese Informationen sind dahingehend wichtig, als dass der Bauherr seine Finanzierung darauf abstimmen sollte. Bei größeren Projekten können diese Mehrkosten und die damit zusammenhängenden Finanzierungskosten schnell große Summen erreichen.

Liegt allerdings die Information über eine mögliche Kostenbandbreite unter Berücksichtigung von Unschärfen vor (Wahrscheinlichkeitsverteilung), so ist für den Bauherrn ersichtlich welche Kosten mit welcher zugehörigen Wahrscheinlichkeit nicht überschritten werden. Er kann dann das Budget für Kosten und Risiken entsprechend seiner eigenen Risikobereitschaft bestimmen und entsprechend finanzieren.

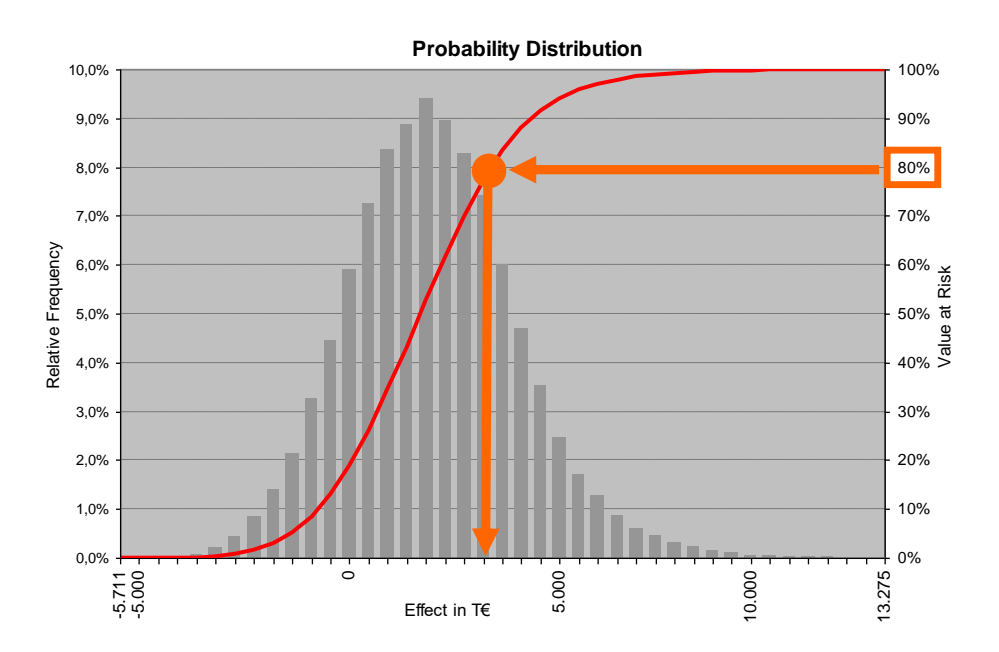

Abbildung 3: Beispiel: Ermittlung des Risiko-Budgets für eine 80% Deckung des erfassten Risiko-Potenzials mittels Wahrscheinlichkeitsverteilung

## **3 Risikobeurteilung**

Eine Kostenplanung ist, wie in der ON B 1801-1 gefordert, kontinuierlich und systematisch während allen Projektphasen durchzuführen. Zum Zweck der Qualitätssteigerung der Entscheidungsgrundlage einer Investition wird an Hand eines Beispiels die im Entwurfsstadium erstellte deterministische Kostenberechnung gemäß den Ansätzen der ONR 4900x:2009 einer Risikoanalyse mittels probabilistischer Methoden unterzogen. Der Risikomanagementprozess für die Kostenberechnung wurde in Anlehnung an die ONR 49002:2009 [1] und den AS/NZS 4360:2004 [2] erstellt und ist in Abbildung 1 dargestellt.

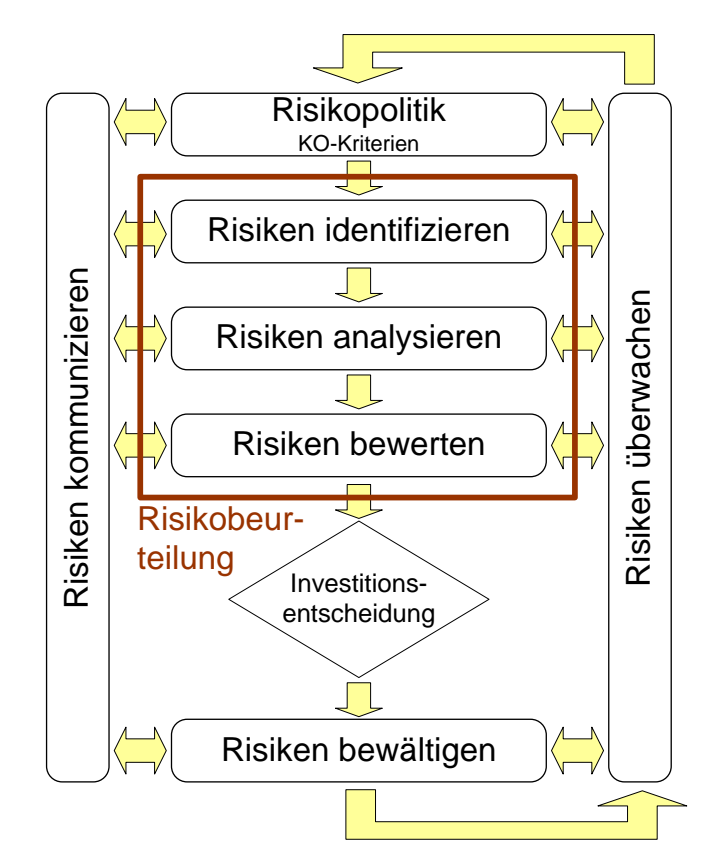

Abbildung 4: Risikomanagementgesamtprozess für Kostenberechnung und Risikoanalyse in Anlehnung an [1] und [2]

Wesentlich ist innerhalb des Gesamtprozesses der auf die Kostenberechnung angewandte Teilprozess "Risikobeurteilung".

Bei der Erstellung einer Kostenberechnung werden im Allgemeinen Mengenansätze mit Kostenkennwerten multipliziert. Die Quellen der Kostenkennwerte können sehr vielseitig sein und dementsprechend können auch die Werte selbst – je nach Quelle erheblich differieren. Auch die Mengenansätze sind keine absolute Größe und können sich im Projektverlauf mit höherer oder geringerer Wahrscheinlichkeit ändern. Bei deterministischer Vorgangsweise werden Informationen über die Schwankungsbreite (=Bandbreite) der Kostenkennwerte und auch der Mengenansätze in den Gesamtkosten nicht abgebildet. Anstatt der Beschreibung von Mengen und Kennwerten durch Verteilungsdichten berücksichtigt eine deterministische Ermittlung nur **ein** mögliches Szenario (wenn auch das subjektiv aus Sicht der/des Bearbeiter(s) wahrscheinlichste) und führt zur Vortäuschung einer falschen Genauigkeit.

Nur bei Anwendung probabilistischer Analyse-Methoden bleibt der gesamte Informationsgehalt durchgehend erhalten. Kosten und Risiken werden durch Verteilungsdichten angegeben, wobei die Eingabe einer Bandbreite und deren Gewichtung innerhalb der Bandbreite erlaubt ist vgl. [3, Seite 133 ff. und Seite 153 ff.] und [\[4,](#page-6-0) Seite 121 ff.]. Kostenpositionen oder Risiken werden mittels Simulationsverfahren (Monte-Carlo-Simulation, Latin-HyperCube-Sampling) verdichtet. Ergebnis ist eine Gesamt-Verteilungsfunktion, mit der sich konkrete Aussagen über das Kosten- oder Risiko-Potenzial und dessen Eintrittswahrscheinlichkeiten treffen lassen (*Value at Risk*).

Neben der probabilistischen Aufbereitung der Kostenberechnung und der damit zusammenhängenden Vorausvalorisierung werden in der entwickelten Systematik im Beispiel auch ausgewählte, projektspezifische Einzelrisiken, die in der Bauabwicklung auftreten könnten, in Form einer "klassischen" Risikobeurteilung behandelt. Die Teilaggregationen der drei betrachteten Risikofelder (Risiken bzw. Unschärfen von Kostenansätzen und Mengen, Risiko der Valorisierung, sonstige Einzelrisiken) werden dann im letzten Schritt der Analyse zu einer Gesamtaggregation verdichtet, siehe [Abbildung 8.](#page-12-0)

Die untenstehende Darstellung verdeutlicht noch einmal den Risikobeurteilungsprozess und ist als Detailausschnitt zu Abbildung 1 zu sehen.

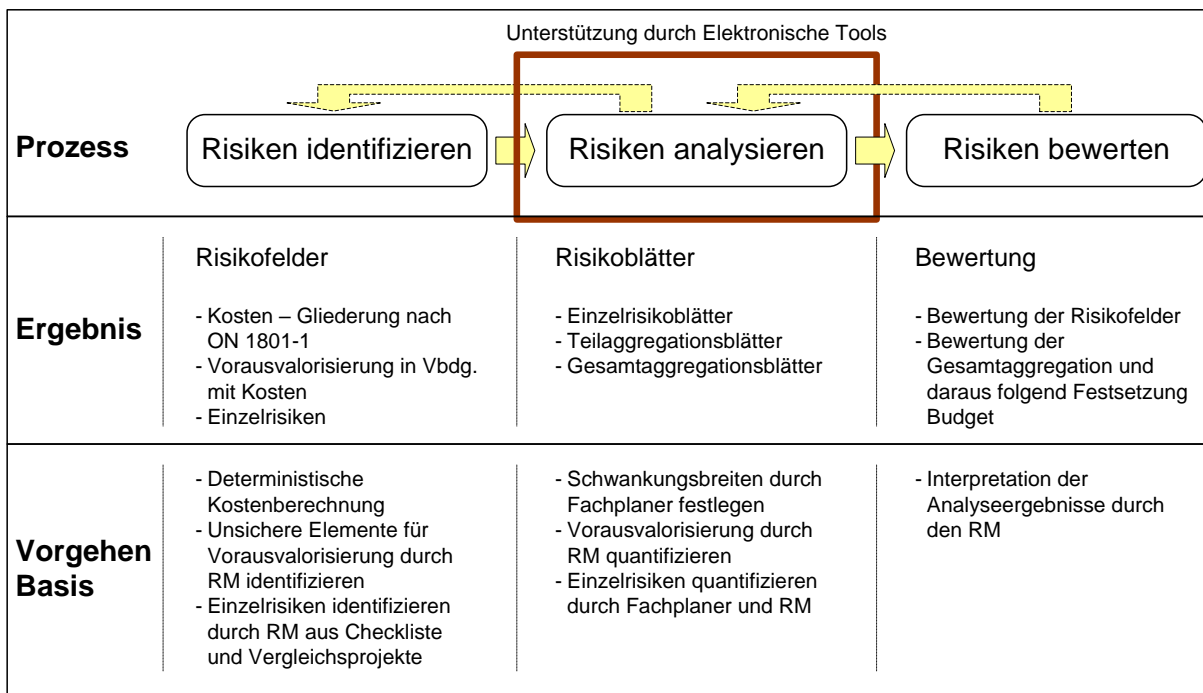

Abbildung 5: Beurteilungsprozess für Kostenberechnung und Risikoanalyse

Die elektronisch unterstützte Risikoanalyse für das Beispielprojekt wurde zunächst mit einem von der RiskConsult GmbH, Innsbruck im Rahmen der Dissertationsarbeit<sup>1</sup> von P. Sander entwickelten VBA -Tool<sup>2</sup> durchgeführt. Dieses Tool wurde zwischenzeitlich bereits bei mehreren großen Bauprojekten erfolgreich eingesetzt. Anderer-

1

<sup>1</sup> *Thema: "EDV-unterstützte probabilistische Risiko-Analyse für Bauprojekte"*

<sup>2</sup> *RIAAT – Risk Administration & Analysis Tool, basierend auf Visual Basic Applications*

seits erfolgte eine Kontrollrechnung mit dem von Blindow & Partner Consultant GmbH, Innsbruck, gemeinsam mit dem Institut für Baubetrieb, Bauwirtschaft und Baumanagement der Universität Innsbruck als Pilotprojekt entwickelten eCGM-Tool<sup>3</sup>, welches von der Österreichischen Forschungsförderungsgesellschaft FFG gefördert wurde.

<span id="page-6-0"></span>Der theoretische Hintergrund ist in [4], [5] und [6] detailliert ausgeführt.

Der wesentlichste Unterschied der beiden verwendeten Tools liegt in der Möglichkeit der Erfassung der Risiken auf mehreren Ebenen, in der Schärfe des Detaillierungsgrades der Einzelrisiken und in der umfassenden Möglichkeit der Aggregation der Einzelrisiken. Insofern ist das VBA-Tool dem eCGM-Tool überlegen, weil der Vorteil des eCGM-Tools, nämlich die Web-Unterstützung, in diesem Fall nicht von Belang ist. Die unterschiedliche Leistungsfähigkeit der Tools zeigt die unten angeführte Tabelle 1.

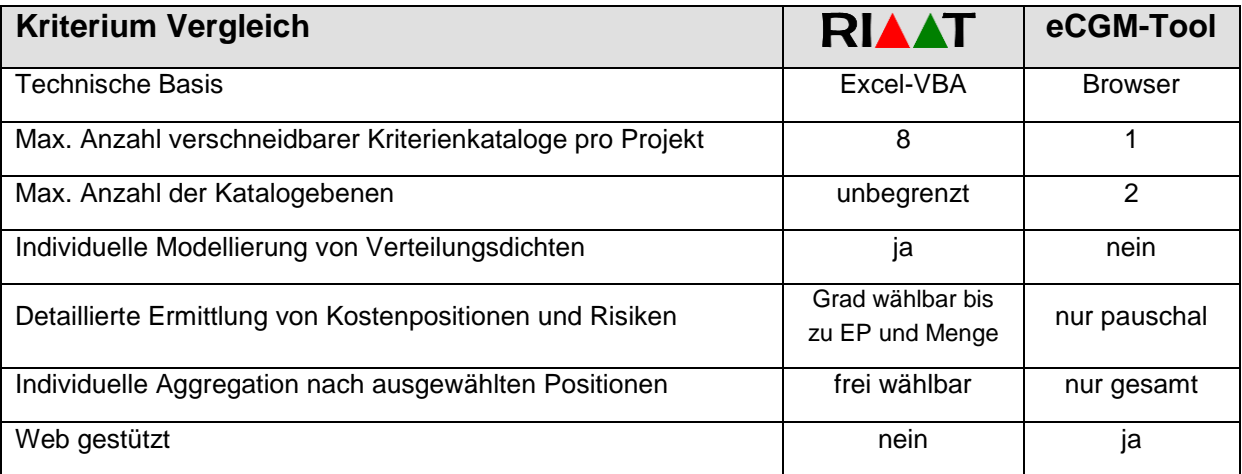

Tabelle 1: Vergleich der beiden eingesetzten elektronischen Tools

## <span id="page-6-1"></span>**3.1 Voraussetzungen für die Risikoanalyse**

Als Basis für die Demonstration der Methodik dient ein Bürohausprojekt, welches sich aktuell in der Entwurfsphase befindet. Die Daten sind anonymisiert und verändert, da das Projekt noch nicht abgeschlossen ist. Anhand der durchgeführten probabilistischen Kostenschätzung und Risikoanalyse wurde die Investitionsentscheidung durch den Investor gefällt und das tatsächliche Budget fixiert.

Vor der eigentlichen Durchführung der Risikoanalyse müssen noch einige Voraussetzungen bzw. Analysebedingungen geklärt werden.

1

<sup>3</sup> *eCGM – elektronisches Chancen- und Gefahrenmanagement*

Im Beispielprojekt wurde beim Erreichen der Planungstiefe des Entwurfes eine Kostenberechnung nach ON B 1801-1 basierend auf Leitmengen und Elementen (Baugliederung 3. Ebene) und teilweise bereits auf Leistungspositionstiefe erstellt. Die Planungstiefe ist nicht bei allen Bauteilen gleich. Zum Beispiel ist die Fassade bereits sehr genau durchgeplant, während einzelne Ausbaugewerke noch nicht in voller Planungsschärfe vorliegen. Wichtige Leitdetails zur technischen Einschätzung der geplanten Ausführung liegen aber in den wesentlichsten Bereichen vor.

Die deterministische Kostenberechnung wurde zunächst von einem Expertenteam bestehend aus den einzelnen Projektanten und Planern in einem iterativen Prozess erarbeitet. Die probabilistische Einschätzung der Basisdaten (Schwankungsbreiten, oberer/unterer Erwartungswert, Eintrittswahrscheinlichkeiten) und die Aggregation der Daten des Expertenteams erfolgte durch ein eigenes Risikomanagementteam (RM-Team), bestehend aus der "Projektkontrolle", unterstützt durch externe RM-Experten. Wo erforderlich und zweckmäßig, erfolgte eine Abstimmung mit dem Expertenteam des Auftraggebers.

Die Risikoidentifikation und –analyse ist wesentlich vom gewählten Abwicklungsmodell abhängig, da die Risiken je nach Modell erheblich differieren bzw. für den Auftraggeber überhaupt nicht schlagend werden können. Im Beispielprojekt wurden Einzelvergaben, nach Bedarf gebündelt zu Paketvergaben vorgesehen. Somit fällt kein GU-Zuschlag an, der zwischen 10% und 14% betragen würde. Beispielsweise werden Preisschwankungen, die sonst auf einen GU abgewälzt würden, durch den Bauherrn selbst getragen und stellen für ihn eine Gefahr aber auch eine Chance dar. Im Bereich der Einzelrisiken müssen z.B. Risiken wie "verzögerte Planlieferung" in den Risikokatalog aufgenommen werden.

# **3.2 Risikofelder**

Die Risikoidentifikation für die Kostenberechnung beginnt mit der Zusammenstellung der in den drei Gruppen strukturierten Risiken. Schlussendlich werden diese nach wahrscheinlichkeitstheoretischen Gesichtspunkten gemeinsam aggregiert. Im Detail sind dies wie folgt:

- Kosten (Eintrittswahrscheinlichkeit p: 100%, Variation von Mengen und EP)
	- o Mengenrisiko
	- o Einheitspreisrisiko
- Vorausvalorisierung (Vorausabschätzung der Teuerung bei den Vergaben: Eintrittswahrscheinlichkeit 100%, Variation von monetären Auswirkungen abhängig

vom geplanten Vergabezeitpunkt und von einer Vorausschau auf zu erwartende Teuerungs-Prozentpunkte; Ausgangsindex ist festzulegen <sup>4</sup> .

- Anpassung der Preise aufgrund der abgeschätzten Preisentwicklung vom Stichtag der Kostenschätzung<sup>5</sup> bis zum Zeitpunkt der geplanten Vergabe des Gewerks. Die Eintrittswahrscheinlichkeit wurde mit 100% angenommen.
- Einzelrisiken (Eintrittswahrscheinlichkeit p zwischen 0% und 100%, Variation von Mengen und Tragweiten); beispielhaft werden folgende Einzelrisiken angeführt:
	- o verzögerte Planlieferung
	- o über die ON Festlegungen hinausgehende Schlechtwetterereignisse
	- o Gegenseitige Behinderung der Gewerke (besonders Rohbau, Trockenbau und Haustechnik)
	- o Einhaltung behördlicher Auflagen
	- o Behinderung/Mehrleistungen aufgrund von Bauherrenwünschen
	- o Sonderwünsche Bauherr

Sonstige Risiken, die die politische und wirtschaftliche Gesamt-Situation etc. berücksichtigen, wurden nicht betrachtet, weil sie als KO-Kriterium (Yes/No) anzusehen sind und eine statistische Risikoanalyse in diesem Fall keinen Sinn macht.

Derartige Risikofelder müssen vor Abschluss der Finanzierung gemeinsam mit dem Bauherrn eingeschätzt und einer Gesamtanalyse unterworfen werden.

## **3.3 Probabilistische Vorgehensweise im Detail**

Zunächst werden die "Risiko- bzw. Chancen- und Gefahrenfelder" je Kostenelement strukturiert. Hier ist nach ON B 1801-1 vorzugehen, die die Kosten bereits hinsichtlich Leistungsgliederung oder Baugliederung je Kostenermittlungsstufe vorgibt. Im konkreten Fall wurde als Strukturierung zwar die ON B 1801-1 verwendet, die Nummernsystematik ("Konten") aber an die Erfordernisse des beim Auftraggeber verwendeten SAP-Systems angepasst.

Für den Vorentwurf ist die Gliederungstiefe nach ON B 1801-1 die "Baugliederung 1. Ebene" <sup>6</sup> , was für eine numerisch orientierte, probabilistische Risikobetrachtung zu grob wäre. Im Entwurfsstadium lässt aber die detaillierte, deterministische Kostenberechnung eine Beurteilung des Risikopotentials der einzelnen Gewerke und sogar von Elementen bzw. Positionen zu. Ein Beispiel eines Detailkataloges wird in [Abbil](#page-9-0)[dung 6](#page-9-0) dargestellt:

1

*<sup>4</sup> hier: Baupreisindex für den Hoch- und Tiefbau der STATISTIK AUSTRIA, Bundesanstalt Statistik Österreich, BPI 2005 = 100, BPI 12/2008 = 113,7)*

*<sup>5</sup> hier: 12.02.2009*

*<sup>6</sup> lt. ÖN B 1801-1:1995 "Kostenbereich"*

| <b>RiskConsult</b>                                                                                  | Projektkürzel                     | at bau E control<br>Frojektpnase                          | zykius               | Stichtag Zyklus               | AB Baubetrieb, Bauw<br>und Baumanagement<br>Universität Innsbruck |                                                        |                                     | Datum Erfassung                                                         | ID                    |                               |                                     | Rl<br>л                          |
|----------------------------------------------------------------------------------------------------|-----------------------------------|-----------------------------------------------------------|----------------------|-------------------------------|-------------------------------------------------------------------|--------------------------------------------------------|-------------------------------------|-------------------------------------------------------------------------|-----------------------|-------------------------------|-------------------------------------|----------------------------------|
| <b>Beispielprojekt</b>                                                                              | <b>BSP</b><br>Entwurf / KB<br>001 |                                                           | 09.03.2009           |                               | AT                                                                |                                                        | 25.02.2009                          |                                                                         | BSP_001_AT_0007       |                               | K005                                |                                  |
| Bezeichnung / Abschnitt                                                                             |                                   |                                                           |                      |                               |                                                                   |                                                        | Typ (Einzelrisiko oder Aggregation) |                                                                         |                       |                               |                                     | <b>Status Erfassung</b>          |
| <b>LG 03 Erdarbeiten</b>                                                                            |                                   |                                                           |                      |                               |                                                                   |                                                        | <b>EINZELRISIKO</b>                 |                                                                         |                       |                               |                                     | Erfassung vollständig            |
| Risikobeschreibung inkl. möglicher Auswirkungen und Folgen<br>Ausganswerte Kostenberechung Entwurf: |                                   |                                                           |                      |                               | Kataloge und Zuordnungen<br>Kosten                                |                                                        |                                     | 01-03-01-03 GIK - Kostenunsicherheiten / 2300 Baukosten / 2310 Bauwerk- |                       |                               |                                     |                                  |
| 803.000 Euro                                                                                        |                                   |                                                           |                      |                               |                                                                   |                                                        |                                     | Rohbau / 2315 Baumeisterarbeiten                                        |                       |                               |                                     |                                  |
|                                                                                                    |                                   |                                                           |                      |                               | Risiken                                                           |                                                        |                                     |                                                                         |                       |                               |                                     |                                  |
|                                                                                                    |                                   |                                                           |                      |                               | Teuerung                                                          |                                                        |                                     |                                                                         |                       |                               |                                     |                                  |
|                                                                                                    |                                   |                                                           |                      |                               | Katalogübersicht                                                  |                                                        |                                     |                                                                         |                       |                               |                                     |                                  |
|                                                                                                    |                                   |                                                           |                      |                               |                                                                   |                                                        |                                     |                                                                         |                       |                               |                                     |                                  |
|                                                                                                    |                                   |                                                           |                      |                               |                                                                   |                                                        |                                     |                                                                         |                       |                               |                                     |                                  |
|                                                                                                    |                                   |                                                           |                      |                               |                                                                   |                                                        |                                     |                                                                         |                       |                               |                                     |                                  |
|                                                                                                    |                                   |                                                           |                      |                               |                                                                   |                                                        |                                     |                                                                         |                       |                               |                                     |                                  |
|                                                                                                    |                                   |                                                           |                      |                               |                                                                   |                                                        |                                     |                                                                         |                       |                               |                                     |                                  |
| Eintrittswahrscheinlichkeit<br>X Einzeln auftretendes Risiko                                        |                                   | minEW<br>Eintrittswahrscheinlichkeit (verbal)             | erwEW                | maxEW                         |                                                                   | Mehrfach auftretendes Risiko                           |                                     | Abschnittslänge                                                         |                       | Erwartete Auftretensanzahl    |                                     | EW [%]                           |
|                                                                                                    |                                   | Absolut sicher (tritt immer ein) (100%)<br>100,0          | 100,0                | 100,0                         |                                                                   |                                                        |                                     |                                                                         |                       |                               |                                     |                                  |
| <b>Menge</b><br><b>Monetäre Auswirkung</b>                                                          |                                   |                                                           |                      |                               |                                                                   |                                                        |                                     | <b>Einheitspreis in Euro</b>                                            |                       |                               |                                     | det. Wert                        |
| Position<br>1 Aushub und Hinterfüllen                                                               | Einheit<br>m <sub>3</sub>         | Funktion Abw%<br>min<br>46.580,0<br>7,0<br><b>Dreieck</b> | erwartet<br>50.086,0 | max                           | Abw%<br>56.096,3 12,0                                             | Funktion Abw%<br><b>Dreieck</b>                        | 5,0                                 | min.<br>8,83                                                            | erwartet<br>9,29      | max                           | Abw%<br>$10,22$ 10,0                | 465.298,94                       |
| 2 umschl. HDBV Wände<br>3 Spundwände u./o. Steinschlichtung                                         | m2<br>PA                          | <b>Dreieck</b><br>5,0<br>1.456,4<br><b>Dreieck</b><br>0,0 | 1.533,0<br>1,0       | 1,0                           | 1.686,3 10,0<br>$1,0$ 0,0                                         | <b>Dreieck</b><br><b>Dreieck</b>                       | 7,0<br>7,0                          | 177,74<br>41.850,00                                                     | 191,12<br>45.000,00   | 214,05 12,0<br>50.400,00 12,0 |                                     | 292.986,96<br>45.000,00          |
| $\overline{4}$                                                                                      |                                   |                                                           |                      |                               |                                                                   |                                                        |                                     |                                                                         |                       |                               |                                     |                                  |
| $\sqrt{5}$<br>$\sqrt{6}$                                                                            |                                   |                                                           |                      |                               |                                                                   |                                                        |                                     |                                                                         |                       |                               |                                     |                                  |
| $\scriptstyle{7}$<br>$^{\rm 8}$                                                                     |                                   |                                                           |                      |                               |                                                                   |                                                        |                                     |                                                                         |                       |                               |                                     |                                  |
| $\boldsymbol{9}$<br>10 <sup>1</sup>                                                                 |                                   |                                                           |                      |                               |                                                                   |                                                        |                                     |                                                                         |                       |                               |                                     |                                  |
| 11                                                                                                  |                                   |                                                           |                      |                               |                                                                   |                                                        |                                     |                                                                         |                       |                               |                                     |                                  |
| 12<br>13                                                                                            |                                   |                                                           |                      |                               |                                                                   |                                                        |                                     |                                                                         |                       |                               |                                     |                                  |
| 14<br>15                                                                                            |                                   |                                                           |                      |                               |                                                                   |                                                        |                                     |                                                                         |                       |                               |                                     |                                  |
| Korrelationen:<br>keine                                                                             |                                   |                                                           |                      |                               |                                                                   |                                                        |                                     |                                                                         |                       | det. Gesamt (bzw. Bezugswert) |                                     | 803.300,00                       |
| <b>Maßnahmen</b>                                                                                    |                                   |                                                           |                      |                               |                                                                   | Klassifikation                                         |                                     | unter 18 Risiken<br>VaR                                                 | Bezugswert            |                               | Anteil                              | Rang                             |
|                                                                                                    |                                   |                                                           |                      |                               |                                                                   | VaR <sub>5</sub>                                       |                                     | 785 T€                                                                  |                       |                               | 97,7%                               | $\overline{2}$                   |
|                                                                                                    |                                   |                                                           |                      |                               |                                                                   | VaR10<br>VaR20                                         |                                     | 794 T€<br>805 T€                                                        |                       |                               | 98.8%<br>100,2%                     | $\overline{2}$<br>$\overline{2}$ |
|                                                                                                    |                                   |                                                           |                      |                               |                                                                   | VaR30                                                  |                                     | 814 T€                                                                  |                       |                               | 101,3%                              | $\frac{2}{2}$                    |
|                                                                                                    |                                   |                                                           |                      |                               |                                                                   | VaR40<br>VaR50                                         |                                     | 821 T€<br>829 T€                                                        | 803 T€                |                               | 102,2%<br>103,2%                    | $\overline{2}$                   |
|                                                                                                    |                                   |                                                           |                      |                               |                                                                   | VaR60<br>VaR70                                         |                                     | 836 T€<br>844 T€                                                        |                       |                               | 104.1%<br>105,1%                    | $\frac{2}{2}$                    |
|                                                                                                    |                                   |                                                           |                      |                               |                                                                   | VaR80                                                  |                                     | 853 T€                                                                  |                       |                               | 106,2%                              | $\overline{2}$                   |
|                                                                                                    |                                   |                                                           |                      |                               |                                                                   | VaR90<br>VaR95                                         |                                     | 867 T€<br>878 T€                                                        |                       |                               | 107,9%<br>109,3%                    | $\overline{2}$                   |
|                                                                                                    |                                   |                                                           |                      |                               |                                                                   |                                                        |                                     |                                                                         |                       |                               |                                     |                                  |
|                                                                                                    |                                   |                                                           |                      |                               |                                                                   |                                                        |                                     | Maßnahmenkosten gesamt                                                  |                       |                               |                                     |                                  |
| 8,0%                                                                                                | Verteilungsfunktion               |                                                           | 100%                 |                               |                                                                   | Lorenzkurve                                            |                                     |                                                                         |                       |                               | Simulationsdurchgänge:<br>50.000    |                                  |
| 7.0%                                                                                                |                                   |                                                           | 90%                  |                               |                                                                   |                                                        | 344<br>940<br>$\frac{8}{2}$         | $\overline{8}$<br>659<br>348<br>353                                     | 1.000<br>878<br>900   |                               |                                     |                                  |
| 6.0%                                                                                                |                                   |                                                           | 38<br>80%            | 600<br>BO <sub>5</sub><br>Pg. | 318<br>314<br>$\frac{0}{2}$                                       | 332<br>825<br>329<br>621                               |                                     |                                                                         | 800                   |                               | Simulationsverfahren:<br><b>LHS</b> |                                  |
| $\frac{46}{90}$ 5,09                                                                                |                                   |                                                           | 70%<br>ž             |                               |                                                                   |                                                        |                                     |                                                                         | 700                   |                               | Maßnahmenkosten:                    |                                  |
| 료 4,0%                                                                                              |                                   |                                                           | 60%<br>50%           |                               |                                                                   |                                                        |                                     |                                                                         | 600                   | $\epsilon$                    | nicht inkludiert                    |                                  |
|                                                                                                    |                                   |                                                           | 40%                  |                               |                                                                   |                                                        |                                     |                                                                         | 500<br>400            | gan)                          |                                     |                                  |
| 2,0%                                                                                                |                                   |                                                           | 30%                  |                               |                                                                   |                                                        |                                     |                                                                         | 300                   |                               |                                     |                                  |
| 1,09                                                                                                |                                   |                                                           | 20%                  |                               |                                                                   |                                                        |                                     |                                                                         | 200                   |                               |                                     |                                  |
| 0,0%                                                                                                |                                   |                                                           | 10%<br>0%            |                               |                                                                   |                                                        |                                     |                                                                         | 100                   |                               |                                     |                                  |
| 四 四<br>g                                                                                            | 850<br>Auswirkung in TE           | $\frac{8}{30}$<br>50                                      |                      | 20<br>10                      | 30                                                                | 40 50 60 70<br>Unterschreitungswahrscheinlichkeit in % |                                     |                                                                         | $\overline{a}$<br>100 |                               |                                     |                                  |
|                                                                                                    |                                   |                                                           |                      |                               |                                                                   |                                                        |                                     |                                                                         |                       |                               |                                     |                                  |

<span id="page-9-0"></span>Abbildung 6: Auszug aus dem Risikokatalog "Kostenunsicherheiten" für das Gewerk "Erdarbeiten"

Die Tragweite X stellt die angegebene Kostensumme (hier als Dreieckszahl mit Worst-Case, wahrscheinlichster Wert, Best-Case)<sup>7</sup> je Gewerk/Position/Element dar. "p" bezeichnet die Wahrscheinlichkeit des Eintretens z.B. einer Massen- bzw. Kostenunsicherheit je Gewerk/Element.

1

*<sup>7</sup> Siehe Ka[p.3.1.](#page-6-1): Der untere, wahrscheinliche und obere Grenzwert je Gewerk/Element/Position wurde vom Risikomanagementteam bei Bedarf in Abstimmung mit dem jeweils zuständigen Planungsteam (Reserven, Teuerung) bewertet.*

# **3.4 Parameter**

#### **3.4.1 Preisbasis**

Die Preisbasis für die Kostenberechnung ist im Beispiel der 12.02.2009. Die Vorausvalorisierung wird vom Zeitpunkt der Kostenberechnung bis zum Zeitpunkt der voraussichtlichen Vergabe des jeweiligen Gewerkes berechnet, wobei hier je nach Vergabezeitpunkt eine Schwankungsbreite von +/- ein bis +/- drei Monate angesetzt wurde.

#### **3.4.2 Plankosten**

Von den Fachplanern wurden die Planwerte (deterministische Werte) für die Bauwerkskosten mit etwa 45,3 Mio. € (ohne Reserven) berechnet. Die Nutzerspezifischen Kosten der Investition bleiben für diese Überlegungen außer Betracht. Die Kosten für die Außenanlagen wurden deterministisch mit ca. € 1,19 Mio. ermittelt. Übrige Kosten wie Honorare, spezifische Kosten des Investors und Grundstückskosten beliefen sich auf ca. € 21,457 Mio.

Somit betragen die Gesamtinvestitionskosten (GIK 1) als Basiswerte für die probabilistische Betrachtung ca. € 67,947 Mio. Die deterministische Kumulation zu den GIK 2det des Gesamtprojekts ergibt inkl. der auf Basis der Risikoanalyse zunächst deterministisch festgelegten Reserve von € 3,85 Mio

$$
GIK 2 det = € 67,947 + € 3,85 = € 71,797 \text{ Mio.}
$$
 (3)

Das Budget " $B_{\text{det}}$ " des Investors würde also unter deterministischen Gesichtspunkten ca.

$$
B_{\text{det}} = \epsilon \ 71.8 \text{ Mio} \tag{4}
$$

betragen.

### **4 Ergebnis der Beispielrechnung**

Betrachtet werden für die Risikokataloge die VaR90-Beträge. Das aggregierte Gesamtergebnis der Risikoanalyse für die GIK 2 zeigt [Abbildung 7.](#page-11-0)

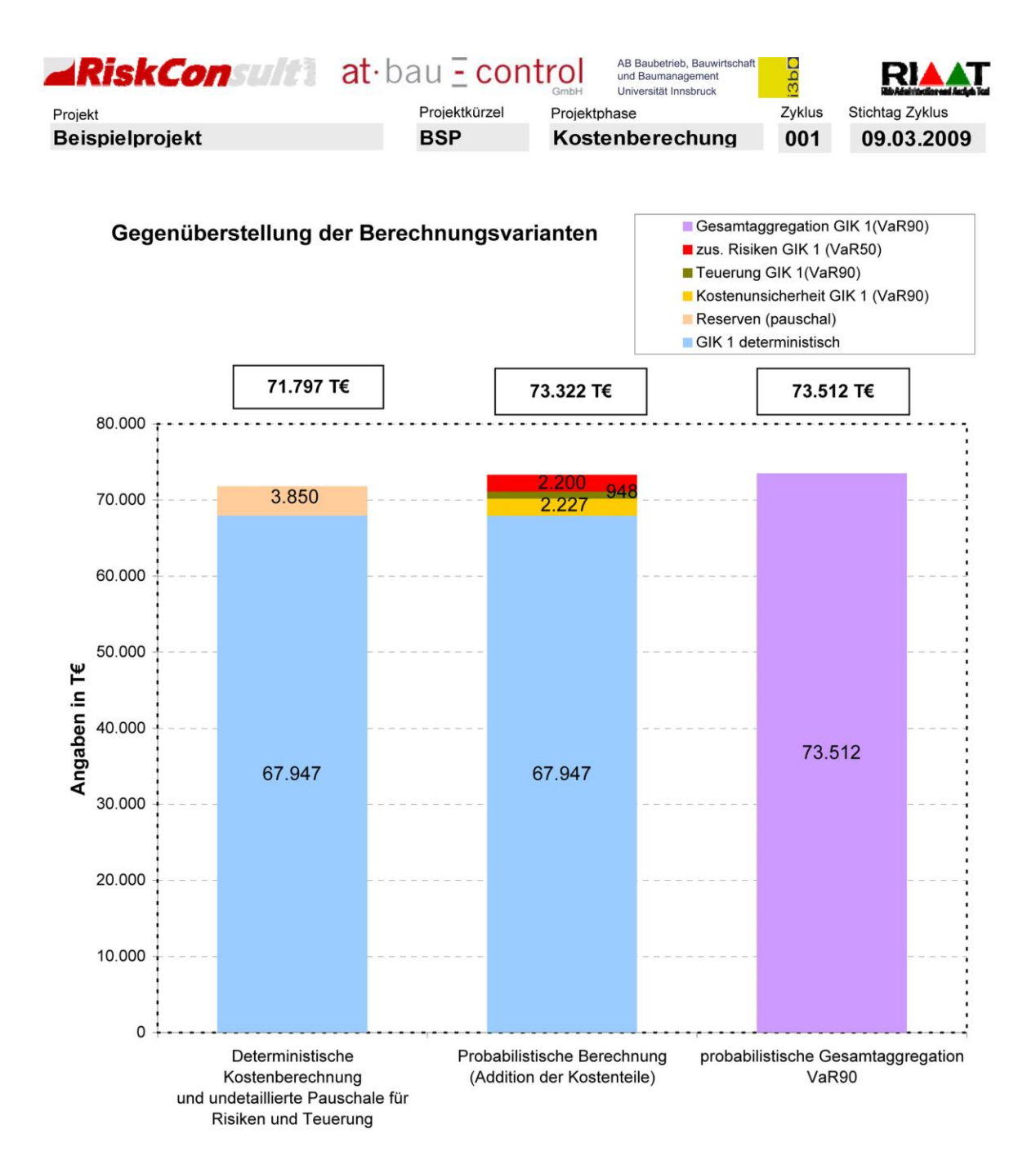

<span id="page-11-0"></span>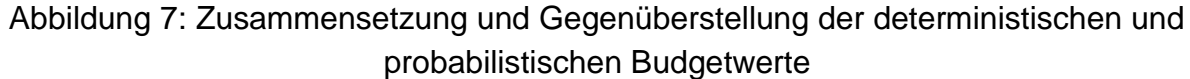

An dieser Stelle wird der Mehrwert der probabilistischen Berechnung sehr deutlich. Die erste Säule zeigt das Ergebnis der deterministischen Kostenberechnung mit

pauschal aufgeschlagener Reserve, die ohne Berücksichtigung der Wahrscheinlichkeit des Eintretens addiert wurde. Die Informationen, die zur Ermittlung der Pauschale geführt haben, sind jetzt nicht mehr enthalten. Bei der probabilistischen Interpretation ist zum Ersten die Höhe der Reserven mit einer jeweiligen Bandbreite mathematisch ermittelt worden und zum Zweiten wird auch eine Aussage über die Eintrittswahrscheinlichkeit getroffen.

Als Beispiel wird in [Abbildung 8](#page-12-0) die Gesamtaggregation der GIK 1 dargestellt:

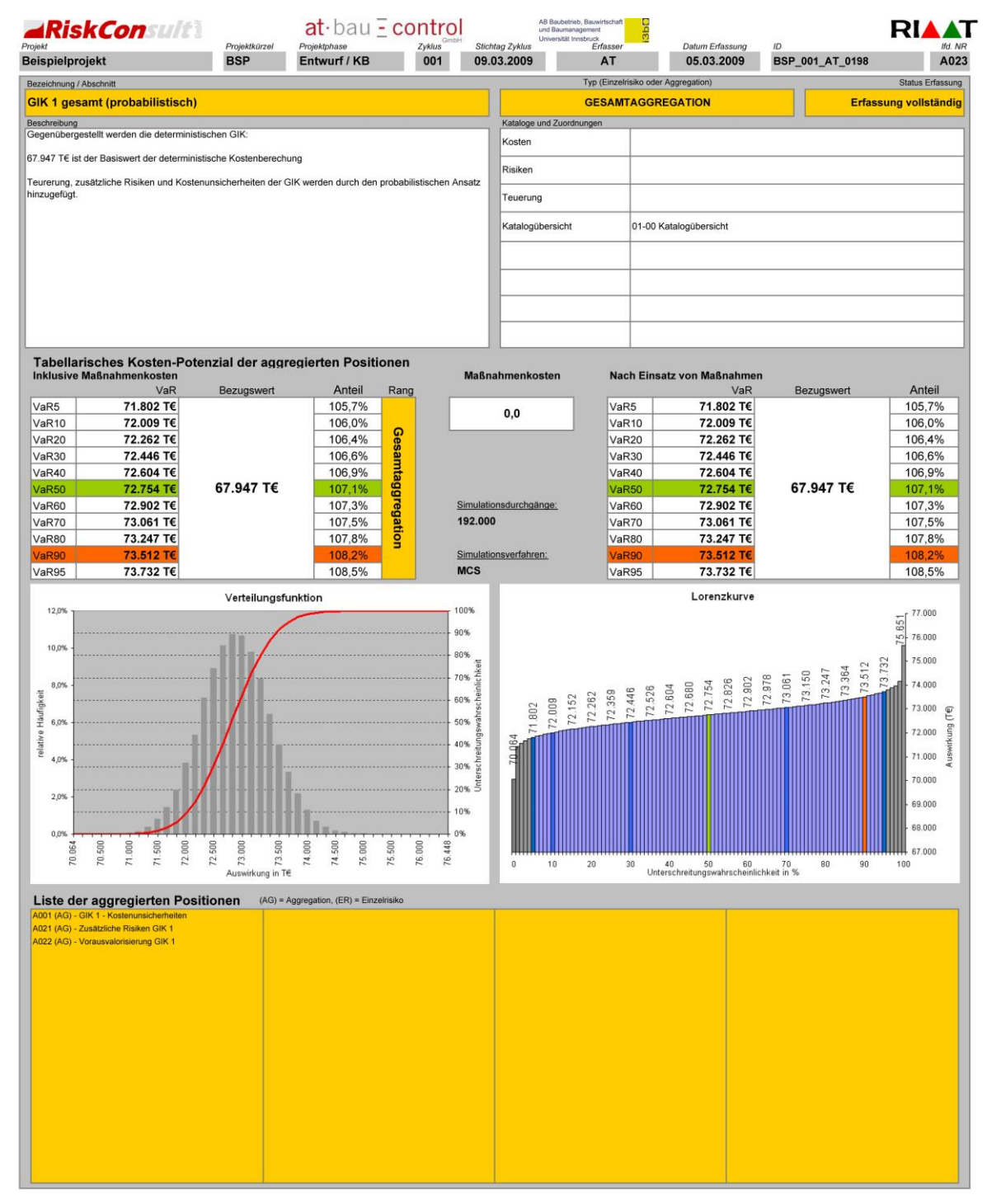

<span id="page-12-0"></span>Abbildung 8: Gesamtaggregationsblatt GIK1

# **4.1 Kostenunsicherheiten**

Das Risiko VaR90 aus Kostenunsicherheiten (VBA-Tool) ergibt sich aus der Simulation mit ca. € 2,23 Mio, [Abbildung 9.](#page-13-0) In Abstimmung mit dem Risikomanager wurden für Reserven aus Kostenunsicherheiten daraufhin vom Investor € 2,00 Mio eingestellt.

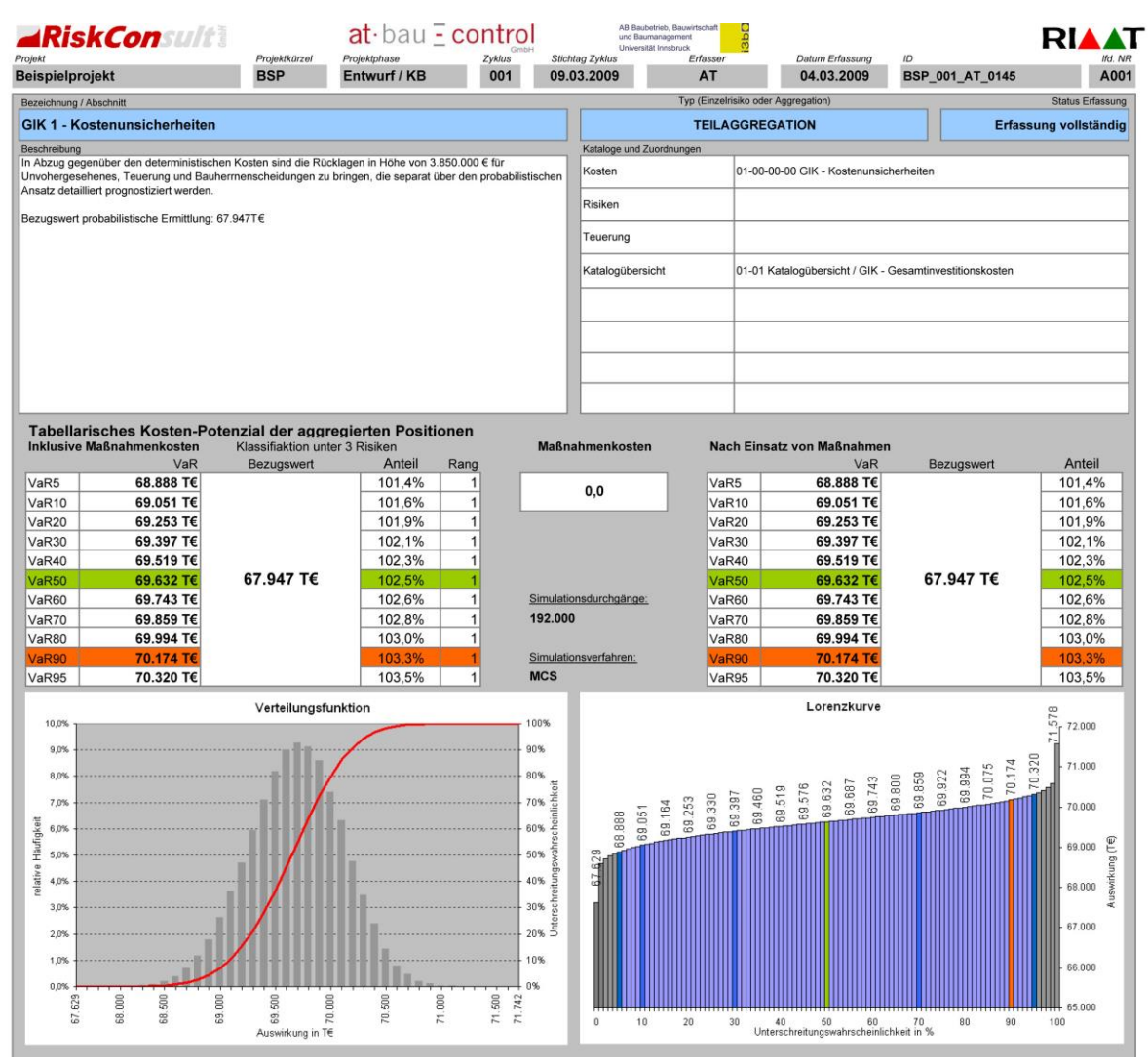

Abbildung 9: Risiko aus Kostenunsicherheiten (GIK 1)

<span id="page-13-0"></span>Das eCGM-Tool liefert bei gleichen (aber teilweise nicht so detaillierten Positions-Eingabewerten) einen VaR90-Wert von ca. € 1,86 Mio, [Abbildung 10.](#page-14-0)

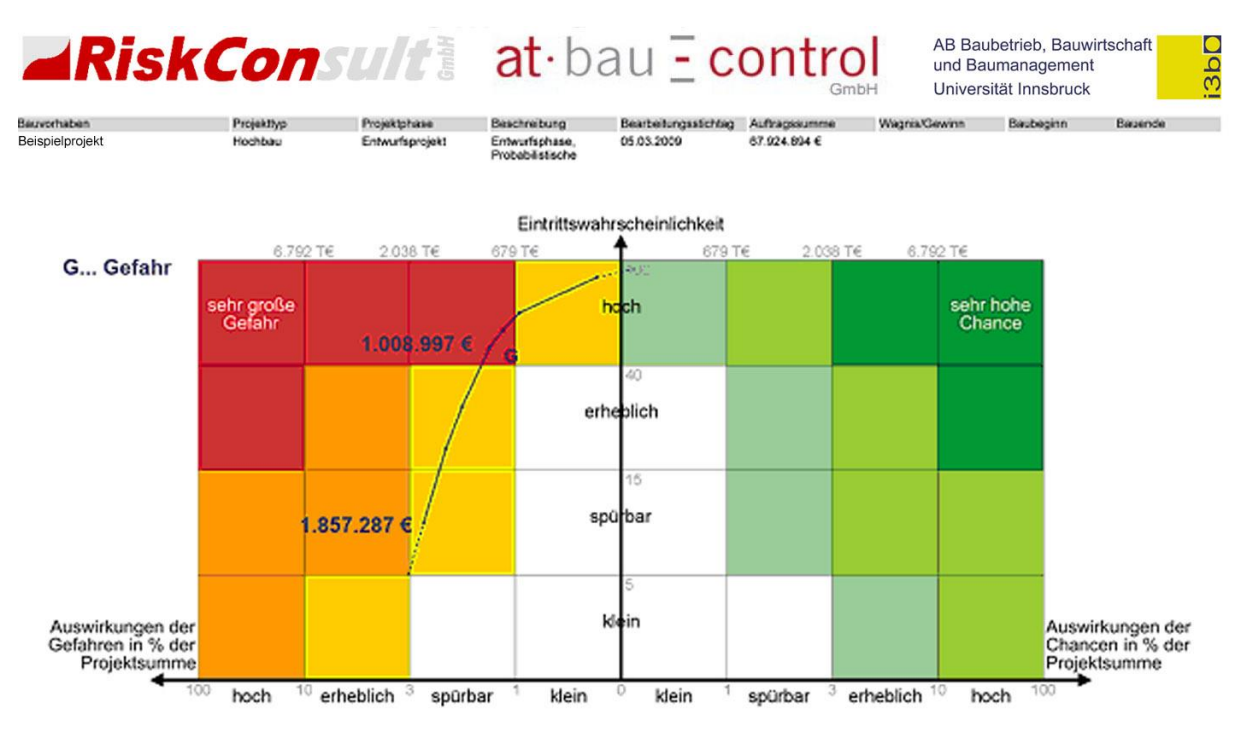

<span id="page-14-0"></span>Abbildung 10: Risikopotenzial "Kostenunsicherheiten" mit eCGM-Tool (jeweils mit VaR50 und VaR90-Werten)

# **4.2 Vorausvalorisierung**

Die Vorausvalorisierung zeigt einen hinsichtlich der Quantil-Werte (VaR 50 und VaR 90) fast konstanten Verlauf und schwankt nur zwischen € 0,912 und € 0,948 Mio. Dies bedeutet aber gleichzeitig, dass unter der Voraussetzung des Eintretens der angesetzten BPI-Steigerungen mit großer Wahrscheinlichkeit mit ca. 1,0 Mio € aus dem Titel "Teuerung" bzw. Valorisierung zu rechnen ist. Dieser Wert wurde daher auch in den Reserven berücksichtigt.

Durch Szenarienbildung wurden der Simulation auch andere Teuerungsentwicklungen zu Grunde gelegt, wobei sich eine sehr sensible Abhängigkeit von der Steigerung des BPI zu Beginn des Betrachtungszeitraumes zeigte. Allein die zusätzliche Steigerung des BPI um einen Prozentpunkt zu Beginn der Periode (01/2009) bewirkt einen Anstieg des Teuerungsrisikos um 600T€ (!) bis um Ende des Vergabezeitraumes. Dennoch ist der relativ niedrige Ansatz des Teuerungspotenzials auf Grund der aktuellen Wirtschaftslage aus heutiger Sicht gerechtfertigt.

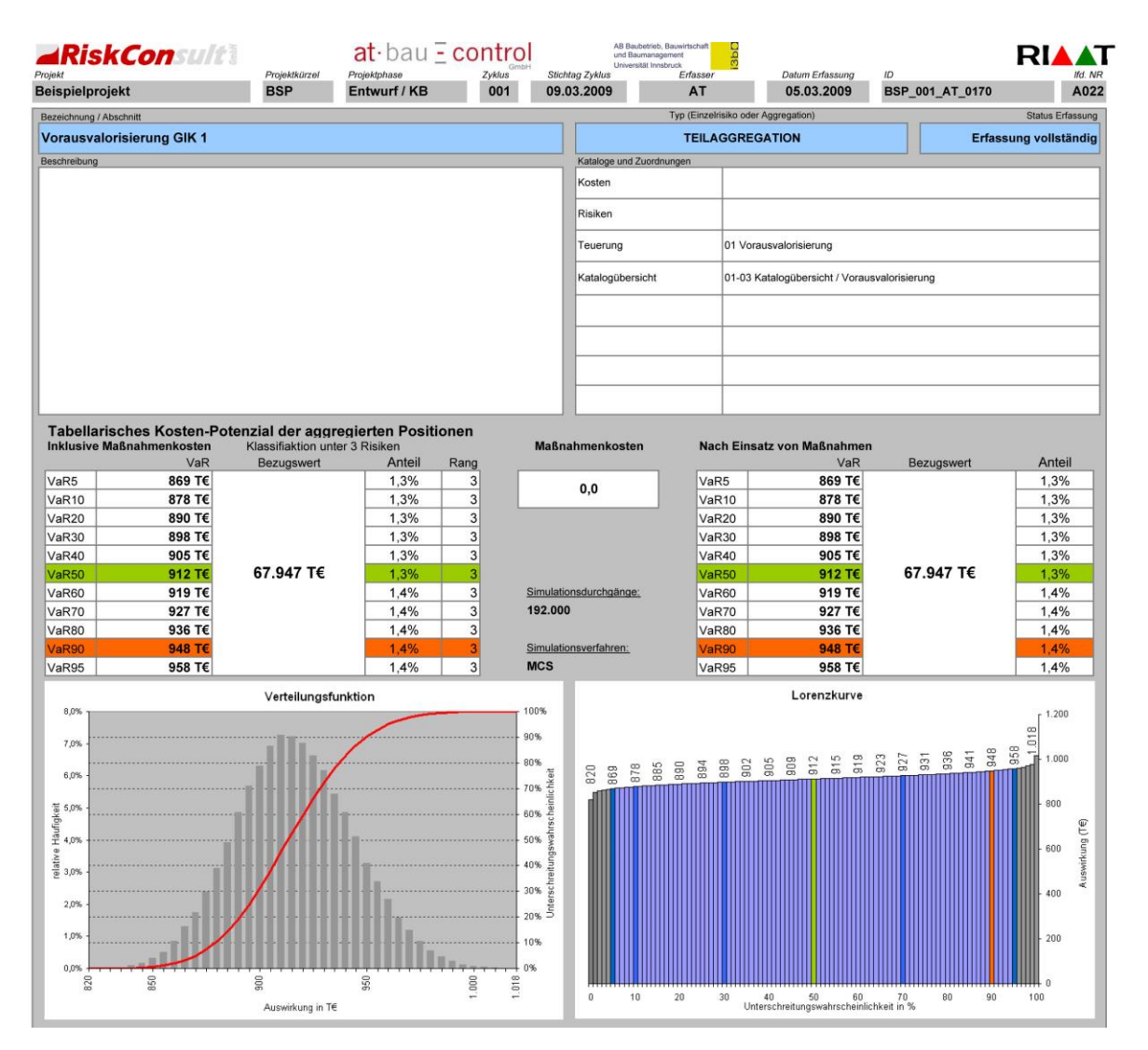

Abbildung 11: Risikopotenzial aus Vorausvalorisierung (Häufigkeitsverteilung und Lorenzkurve)

Das Ergebnis wird auch durch das eCGM-Tool mit einem VaR90 von ca. 1,0 Mio bestätigt, siehe [Abbildung 12.](#page-16-0)

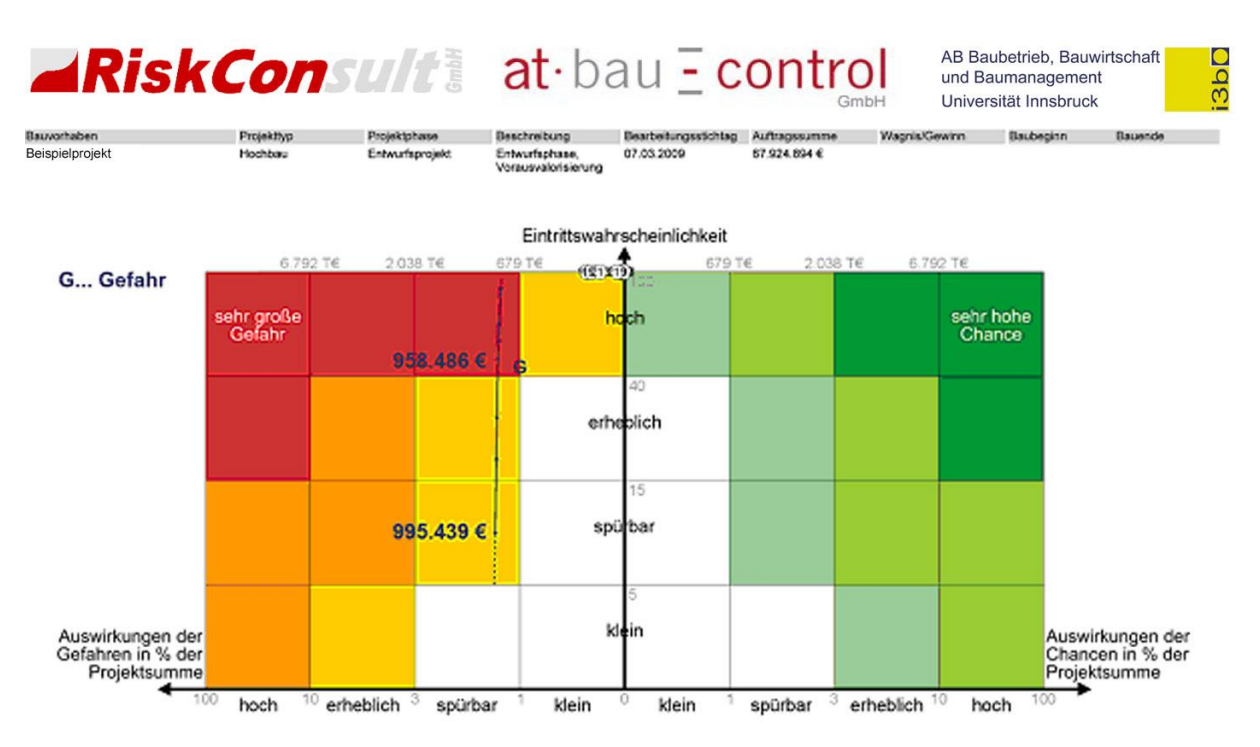

<span id="page-16-0"></span>Abbildung 12: Risikolandschaft für "Vorausvalorisierung" nach eCGM-Tool

## **4.3 Einzelrisken**

Die in der Simulation berücksichtigten (hier beispielhaft angeführten) Einzelrisken

- Bauherrenentscheidungen
- Planlieferverzüge
- **Schlechtwetter**
- Koordinationsprobleme AG
- Einhaltung behördlicher Auflagen
- Insolvenzrisiko Unternehmer

wurden hinsichtlich ihrer Quantitäten vom Risikomanagementteam auf Grund von Erfahrungen mit vergleichbaren Projekten eingeschätzt. So wurde z.B. für Verzögerungen aus Planlieferung ein Erwartungswert von 20 Einzelereignissen mit einer Tragweite von im Mittel € 20.000.-/Kalendertag mit einer Maximaldauer pro Ereignis von 4 KT, also max. € 80.000.-/ Ereignis berücksichtigt, wobei die Eintrittswahrscheinlichkeit in diesem Fall mit 100% angesetzt wurde (dass zumindest ein Einzelereignis "Planlieferverzug" eintritt).

Das Risiko "Bauherrenentscheidungen" enthält in der Reserve durch die deterministische Ermittlung bereits einen Ansatz von 850.000 €, der vorerst beibehalten wurde.

Das Ergebnis liefert ein Risikopotenzial VaR50 von € 2,200 Mio. Aus den oben angeführten Gründen wurde für diesen Risikokatalog vorerst im Budget noch keine Reserveposition gebildet sondern der deterministische Wert von € 0,85 Mio für Bauherrenentscheidungen in der Budgetbetrachtung beibehalten. Nach Baubeginn bzw. im Zuge der Bauführung können diese Risken aber besser eingeschätzt werden und sollten in der weiteren Kostenverfolgung einen fixen Bestandteil darstellen.

Ein Vergleich mit dem eCGM-Tool ergibt gut vergleichbare Werte, [Abbildung 14.](#page-18-0) Der VaR50-Wert (ca. 2,117 Mio €) ist ähnlich jenem des VBA-Tools (ca. 2,200 Mio €), der VaR90-Wert ist mit € 3,084 Mio um ca. 10% höher als beim VBA-Tool (ca. € 2,730 Mio). Dies liegt am geringeren Detaillierungsgrad der Basisdaten beim eCGM-Tool.

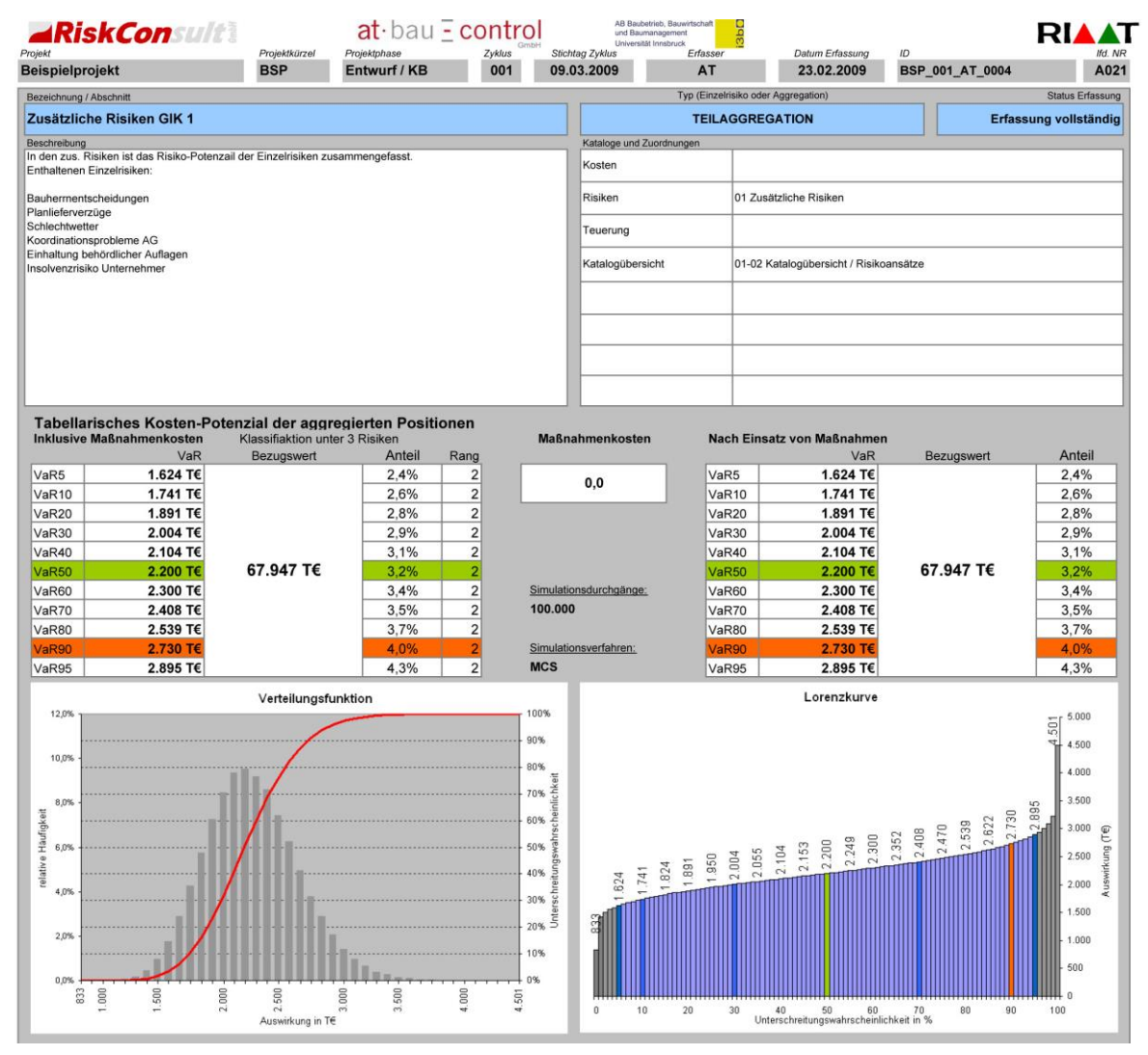

Abbildung 13: Aggregation des Risikopotenzials für "zusätzliche Einzelrisken" mit VBA-Tool

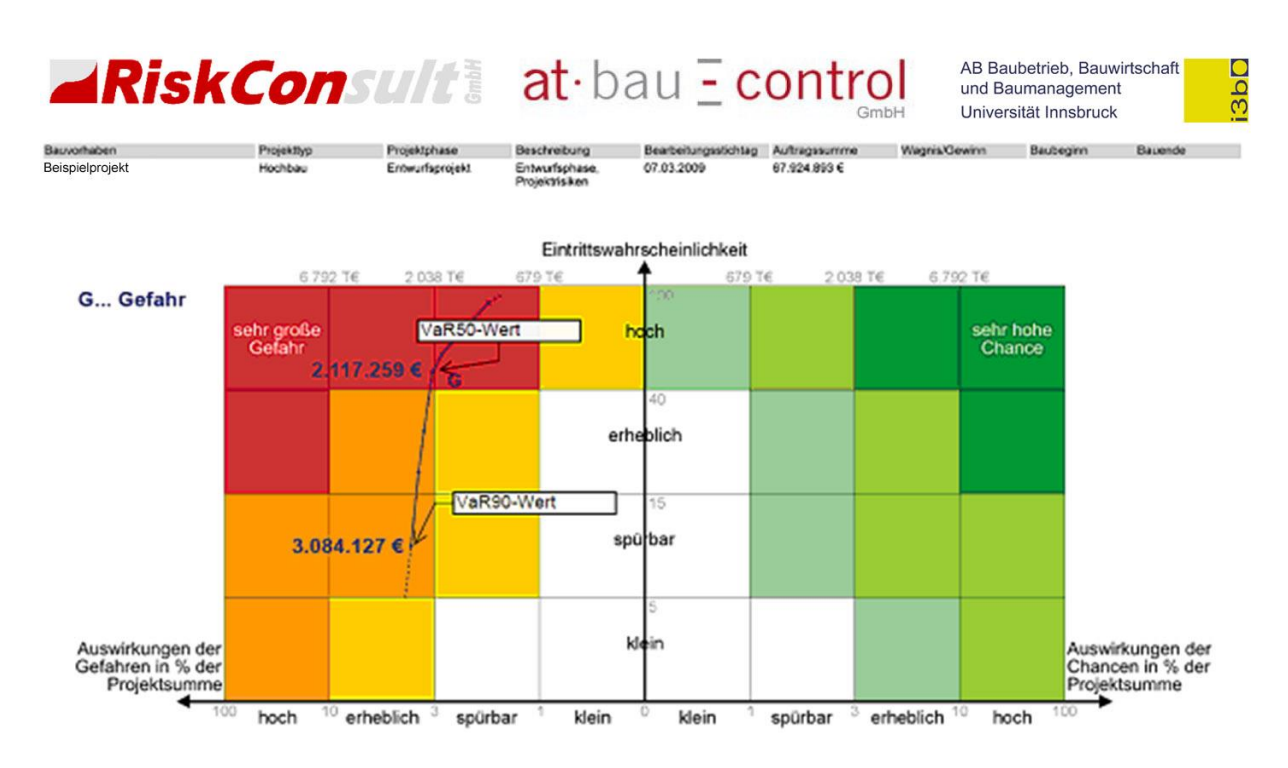

<span id="page-18-0"></span>Abbildung 14: probabilistische Abschätzung der Einzelrisken mit eCGM-Tool

#### **4.4 Probabilistische Gesamtbetrachtung GIK 2**

Addiert man die Risikopotenziale der drei Kataloge (Kostenunsicherheiten, Vorausvalorisierung, Einzelrisiken) zu den deterministischen GIK 1 ohne Reserven, erhält man einen Gesamtwert

GIK 2 
$$
prob1
$$
 = 67,947 + 2,227 + 0,948 + 2,200 = € 73,322 Mio. (5)

Aggregiert man jedoch die Kataloge insgesamt unter Berücksichtigung der Regeln der Wahrscheinlichkeitstheorie, ergibt sich als VaR90 der Quantilwert von

GIK 2 prob2 = € 73,512 Mio (6)

(Abbildung 5) sodass das aus der Risikoanalyse abgeleitete Gesamtbudget ca. 73,5 Mio betragen sollte. Das Risikopotenzial der GIK1 beträgt damit aus (5) insgesamt **€ 5,4 Mio**, wobei die Nutzerspezifischen Kosten nicht untersucht wurden.

Aus dem eCGM-Tool erhält man unter gleichen Voraussetzungen

GIK 2 prob3 = € 67,947 Mio + € 5.366 Mio = **€ 73,313 Mio** (7)

also eine unerwartet gute Übereinstimmung.

Die Empfehlung des Risikomanagementteams lautete daher, das probabilistisch ermittelte Projektbudget Bprob mit

$$
B_{prob} = \epsilon \ 73.5 \text{ Mio} \tag{8}
$$

festzulegen. Im Vergleich zu B<sub>det</sub> (4) muss der Investor also sein Finanzierungsvolumen um ein Delta D<sub>prob</sub>

$$
D_{prob} = 73.5 - 71.8 = \text{£ } 1.8 \text{ Mio}
$$
 (9)

erhöhen.

#### **5 Zusammenfassung der Ergebnisse der Beispielrechnung**

Je nach Risikobereitschaft des Investors ist ein unterschiedlicher Risikozuschlag notwendig. Aus der Risikoanalyse des Beispielprojekts kann man ableiten, dass das untersuchte Risikopotential für die GIK 1 in 90% aller möglichen Fälle (für die Einzelrisken in 50% aller Fälle) mit **€ 5,40 Mio** abzudecken ist.

Die probabilistisch errechneten Gesamtinvestitionskosten GIK 2 sollten auf ca. 73,5 Mio € budgetiert werden, weil durch die Gesamtwirtschaftliche Lage abzusehen ist, dass – abhängig vom Vergabezeitpunkt - die Vergabesummen eher unter als über den Erwartungswerten liegen werden. Dadurch können Reserven geschaffen werden, die andere Risken abdecken helfen.

#### **6 Fazit und Ausblick**

Mit Hilfe der probabilistischen Methodik und den eingesetzten elektronischen Tools ist es möglich, die Schwankungsbreiten der Kosten und Auswirkungen der Risiken mit Zahlen zu hinterlegen und projektspezifisch aufzubereiten. Durch die Verwendung dieser Tools für die Quantifizierung und Analyse der Kostenschwankungen und der Risiken bleibt der zusätzliche Aufwand, der unbestreitbar in der Praxis besteht, in einem vertretbaren Rahmen. Die Unterstützung durch die angewandte Methodik erleichtert die Durchführung in technischer Hinsicht wesentlich, jedoch ist die Qualität der Prognose nur so gut wie die Qualität der Eingabedaten. Daher ist es wesentlich, dass die Eingangsdaten für das elektronische Tool dem aktuellsten Kenntnisstand entsprechen und auf fundierten Datengrundlagen basieren.

Jedoch darf dies nicht zur irrigen Annahme verleiten, dass das gesamte Risikomanagement von elektronischen Tools und mathematischen Systematiken übernommen werden kann. Ein sehr kritisches Zitat zum Einfluss der Informatik im Bauwesen stammt von G. Lombardi anlässlich eines Vortrages bei der Generalversammlung der FGU in Zürich [7, Seite 6]: *... denn wie könnte ein Kostenvoranschlag nicht absolut genau sein, wenn er vom Computer errechnet wurde, gestützt auf eine Lawine von Daten und Positionen? ... Dabei merkt man kaum, dass es sich hier meistens um C.U.Z. (Computer unterstützte Zahlen-Spielerei) handelt. Andere sagen sogar C.A.S., d.h. "Computer Assisted Stupidity"!*

*In der Tat ist ja im Bauingenieurwesen jede signifikante Stelle einer Zahl ab der vierten unsicher oder falsch. Nur auf die Nullen ist Verlass!*

Im Gegensatz zu dieser provokanten Perspektive sind die Vorteile der elektronischen Hilfsmittel unbestritten, wenn folgender Hinweis berücksichtigt wird: Die Tools können keine Entscheidungen abnehmen, stellen aber eine elementare Unterstützung in der Entscheidungsfindung dar.

Ziel für die Verfasser ist es, für die Zukunft ein Modell zu entwickeln, in dem auch Betriebs- und Instandhaltungskosten implementiert werden können, um so eine probabilistische Kostenbetrachtung über den Lebenszyklus zu erhalten. Natürlich muss dies innerhalb der Grenzen der seriösen Quantifizierbarkeit erfolgen um noch brauchbare Aussagen zu erhalten. Auch erscheint es sinnvoll, diese Art von Risikobetrachtungen bereits zu einer früheren Phase, nämlich in der Projektentwicklung bzw. Projektvorbereitung durchzuführen. In dieser Phase können nur die "Big Points" betrachtet werden, wobei bei der Auswahl der Risikothemen das Pareto-Prinzip [8], gute Dienste leisten kann. Eine Vergleichsrechnung mit unterschiedlichen Tools steigert dabei die Aussagequalität.

## **Literatur**

- [1] ON 49001:2009: Risikomanagement für Organisationen und Systeme; Risikomanagement Anwendung von ISO/DIS 31000 in der Praxis
- [2] AS/NZS 4360:2004: Risk management
- [3] Wiedenmann, M.: Risikomanagement bei der Immobilien-Projektentwicklung unter besonderer Berücksichtigung der Risikoanalyse und Risikoquantifizierung; BOD, Diss. Univ. Leipzig, 2005
- [4] Feik, R.: Elektronisch gestütztes Risikomanagement im Bauwesen; Ein Konzept eines elektronischen Chancen- und Gefahrenmanagementsystems für Auftraggeber", BOD, Diss. Univ. Innsbruck, 2006
- [5] Wiggert, M.: Risikomanagement von Betreiber- und Konzessionsmodellen; Verlag der TU Graz, Diss. TU Graz, 10/2009
- [6] Sander, P. (2004), Entwicklung einer Methodik zur Identifikation und Verdichtung von Risiken, Diplomarbeit, TU Dresden
- [7] Lombardi, G.: KOSTEN IM TUNNELBAU VOM VORANSCHLAG ZUM END-PREIS, Vortrag bei der Generalversammlung der FGU in Zürich, Minusio, 2004
- [8] [http://de.wikipedia.org/wiki/Paretoprinzip,](http://de.wikipedia.org/wiki/Paretoprinzip) Stand 22.09.2009

<u>.</u>